## Try to create an Excel with header row of Column, Row, DocView

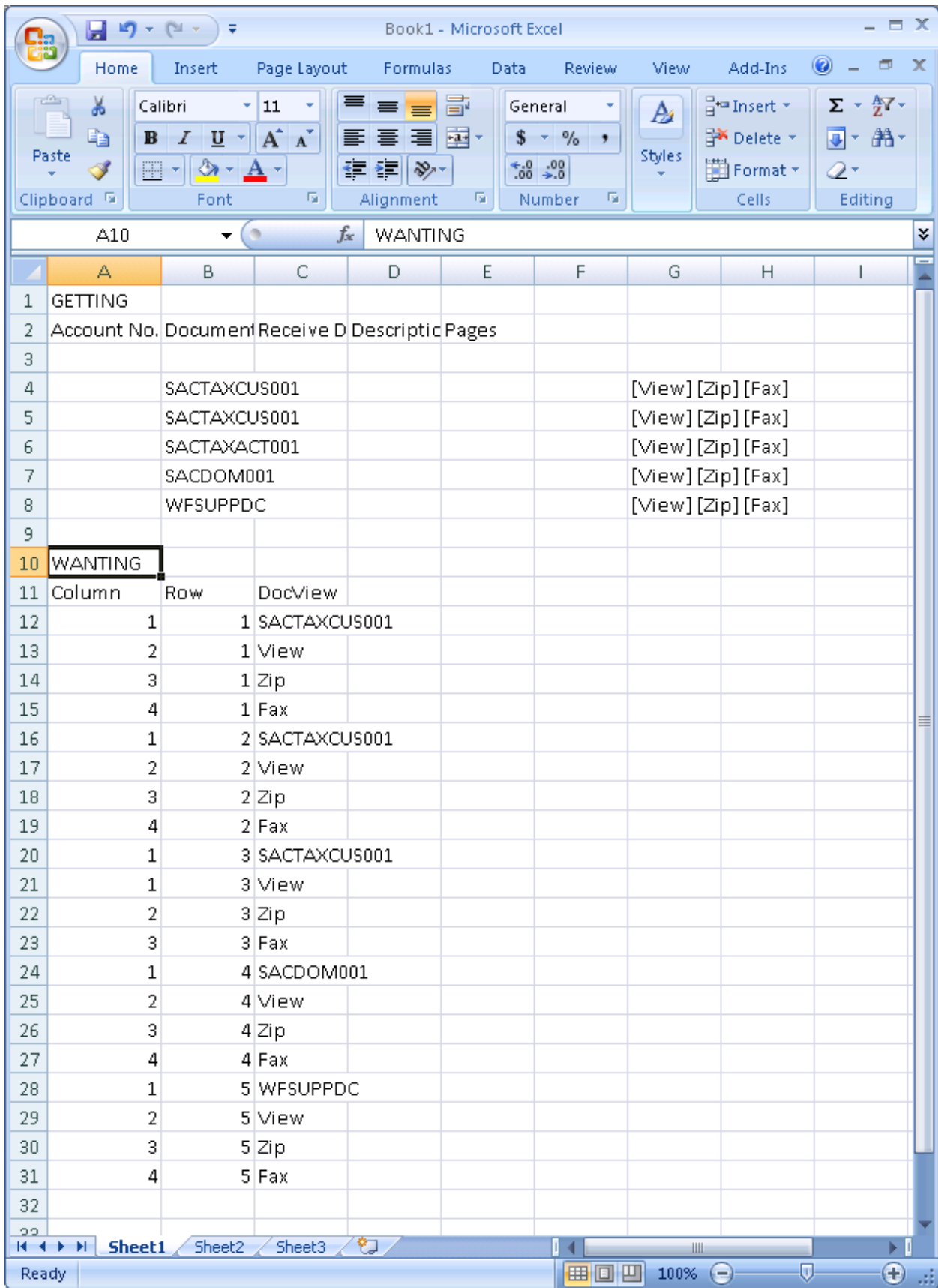